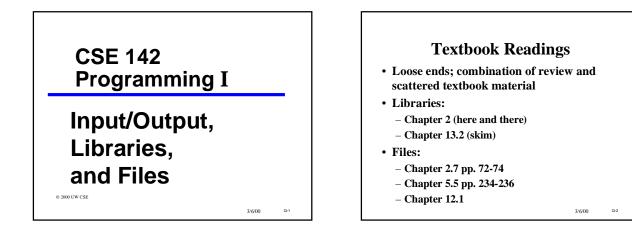

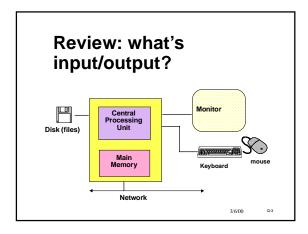

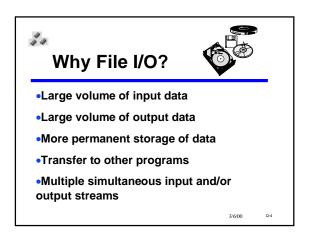

## Files

- A "file" is a collection of data on disk

   managed by the user and the operating system
   permanent
- A "file name" is how the user and OS know the file
- follows OS naming rules (DOS: 8.3)
- We'll review the files used in compiling
- We'll review keyboard I/O
- We'll look at using text files in a C program
- First we'll look at data files

3/6/00 Q-5

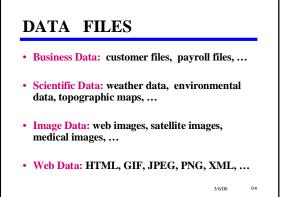

| John Jones 532456895 7/1/75 916 4th NE, Seatt  |          |
|------------------------------------------------|----------|
|                                                | le 98105 |
| Sally Smith 872996547 9/3/79 526 5th NE, Seatt | le 9810  |
|                                                |          |

| 300         450         1900         3.43           275         900         300         12.6 |      |      | Y   | Х   |
|----------------------------------------------------------------------------------------------|------|------|-----|-----|
| 275 900 300 12.6                                                                             | 3.45 | 1900 | 450 | 300 |
|                                                                                              | 2.62 | 300  | 900 | 275 |
|                                                                                              |      |      |     |     |
|                                                                                              |      |      |     |     |

# Performance of the second second se

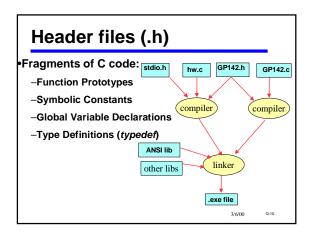

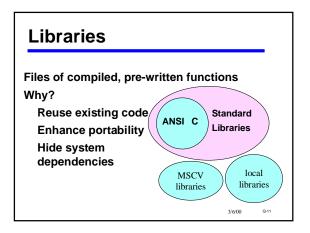

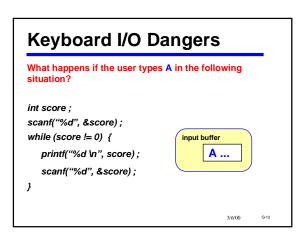

# scanfs Return Value scanf returns an int -tells the number of values successfully read: see section 5.5. . . . Can be used to see if the number of values read is the number expected. If not, there must have been an error. int status, id, score; double grade; status = scanf("%d %lf %d", &id, &grade, &score); if (status < 3) printf("Error in input \n");</pre>

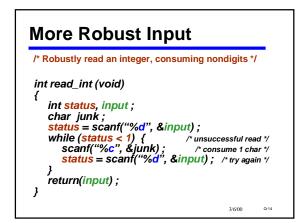

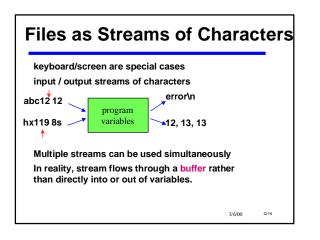

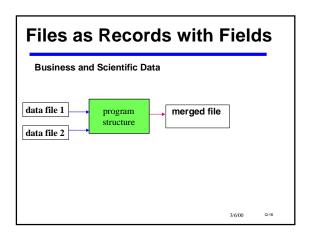

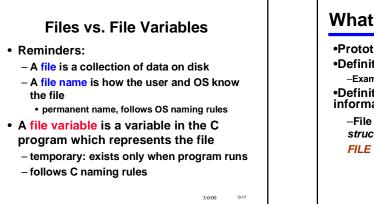

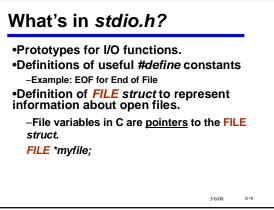

## **Opening A File**

- "Opening" a file: making a connection between the operating system (file name) and the C program (file variable)
   – library function fopen
  - specify "r" (read, input) or "w" (write, output)
  - NB String "r", not char 'r' !
- Files must be opened before they can be used
- Files stdin/stdout (used by scanf/printf) are automatically opened & connected to the keyboard and display

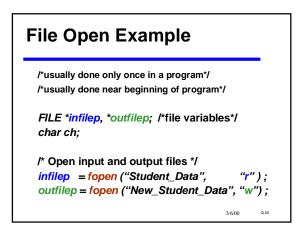

## Closing A File •Usually done only once in a program •Usually done near end of program •Usually done near end of program •Usually done near end of program •Usually done near end of program •Usually done near end of program •Usually done near end of program •Isually done near end of program •Isually done near end of p

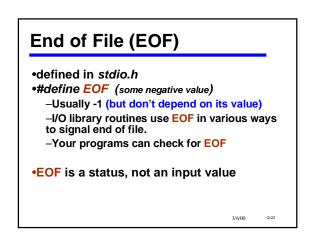

# Four Essential Functions for Text I/O

•fopen and fclosed: already discussed

•fscanf: works just like scanf, but 1st parameter is a file variable

status = fscanf (filepi, "%....", &var, ... );
/\* fscanf returns EOF on end of file \*/

• *fprintf*: works just *printf*, but 1st parameter is a file variable

fprintf (filepo, "%....", var, ... ) ;

•File must already be open before before *fscanf* or *fprintf* is used!

# Building Applications with Files

•With fopen, fclose, fprintf, and fscanf you can write lots of useful programs involving files

•Many errors and exceptions can arise when using files

- -A robust program must handle errors
- Lecture packet has a few examples

-not necessarily complete

See textbook for more examples

# **File Copy Example**

/\* Problem: copy an input file to an output file \*/ /\* Technique: loop, copying one char at a time until EOF\*/ /\* files must already be open before this\*/ status = fscanf (infilep, "%c", &ch); while ( status != EOF ) { fprintf (outfilep, "%c", ch) ; status = fscanf (infilep, "%c", &ch); }

Q-25

3/6/00

printf ("File copied.\n");
fclose (infilep);
fclose (outfilep);

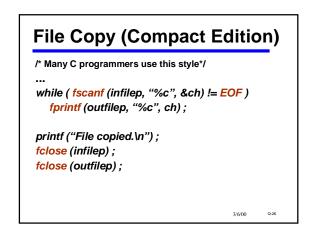

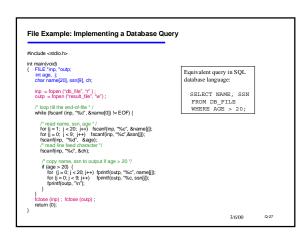

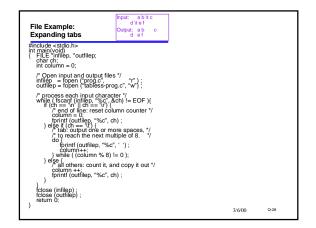

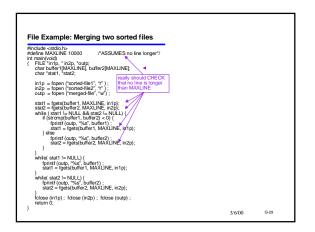